## How to update your Spordle Account

## https://account.spordle.com/login

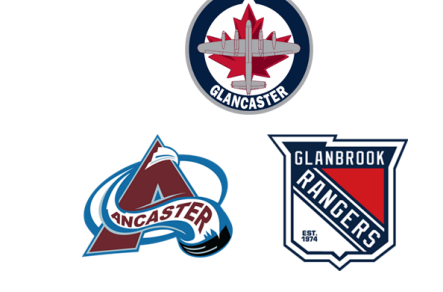

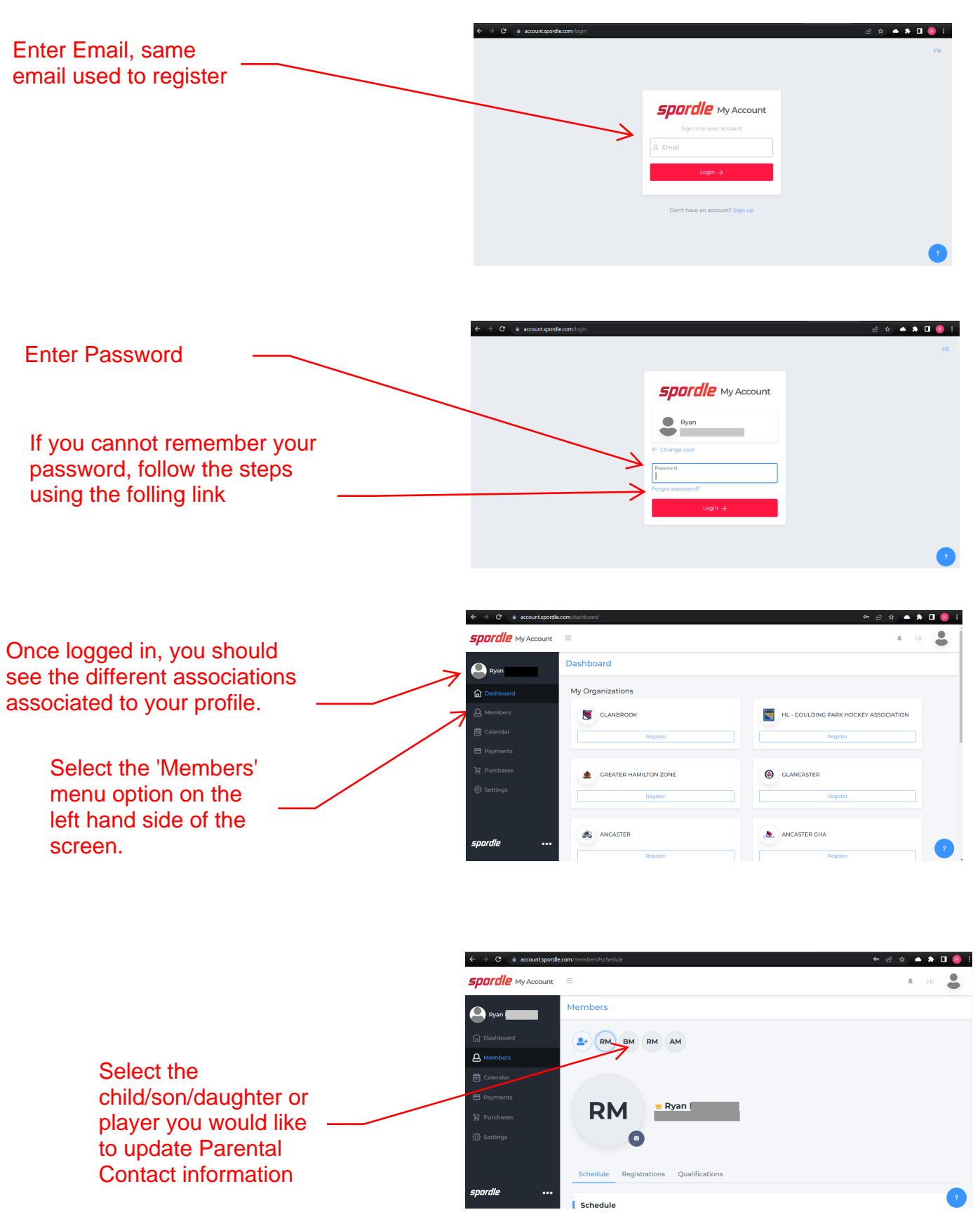

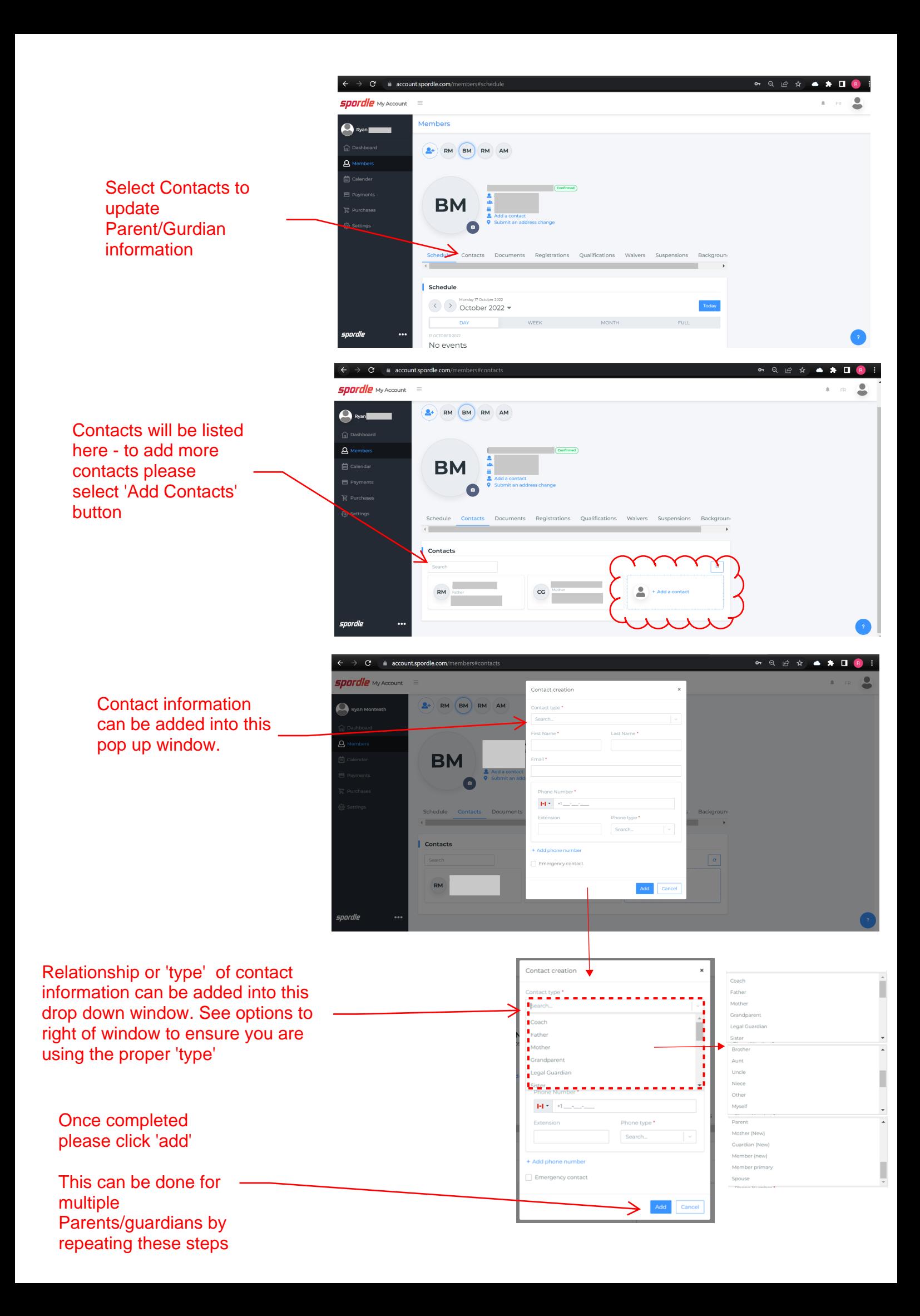